## **KS AuthentiCare DSW Check-in/Check-out Procedure:**

Worker Name:

Worker ID: Service: **I/DD Personal Assistant Services**

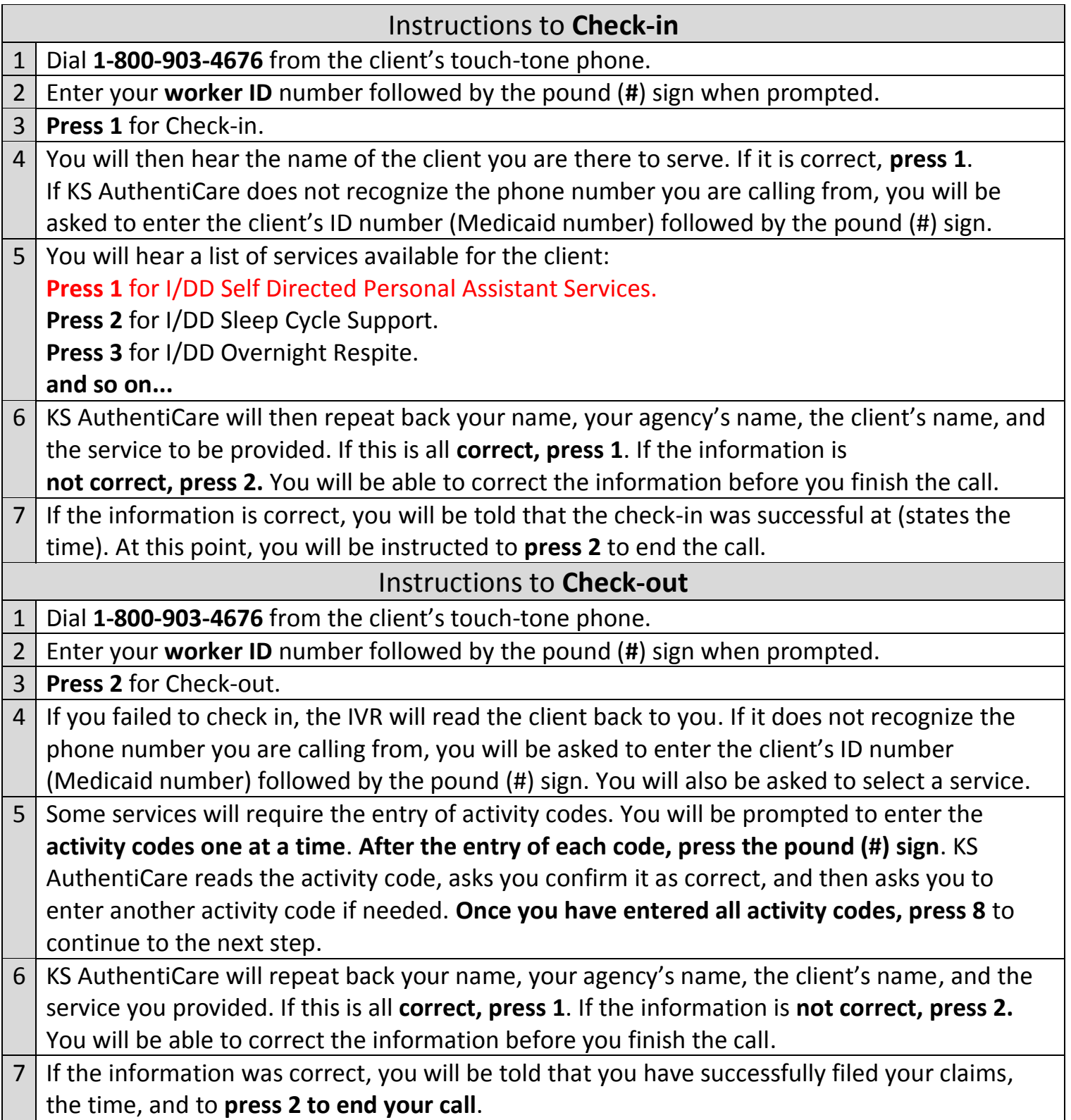

## **Activity Codes for Personal Assistant Services for I/DD Waiver**

## **At the end of visit, when you are ready to time-out, use these codes:**

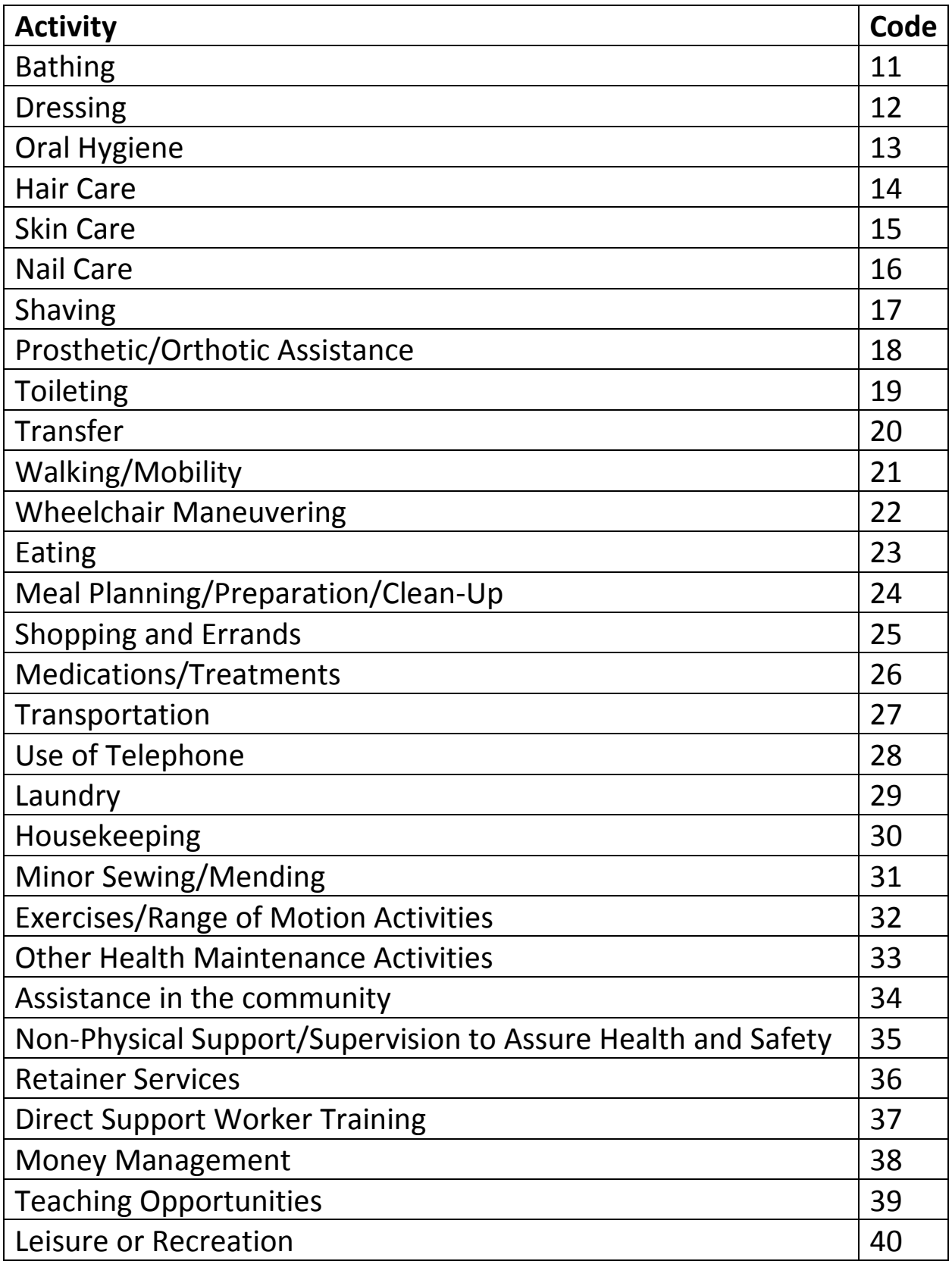